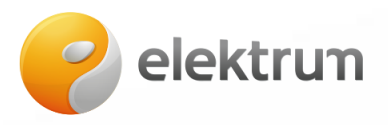

## **Prisijungimas prie savitarnos svetainės ir elektros tiekimo sutarties sudarymui**

- 1. Užeikite į [www.elektrum.lt.](http://www.elektrum.lt/)
- 2. Pasirinkite "Namams", spauskite mygtuką "Savitarna".

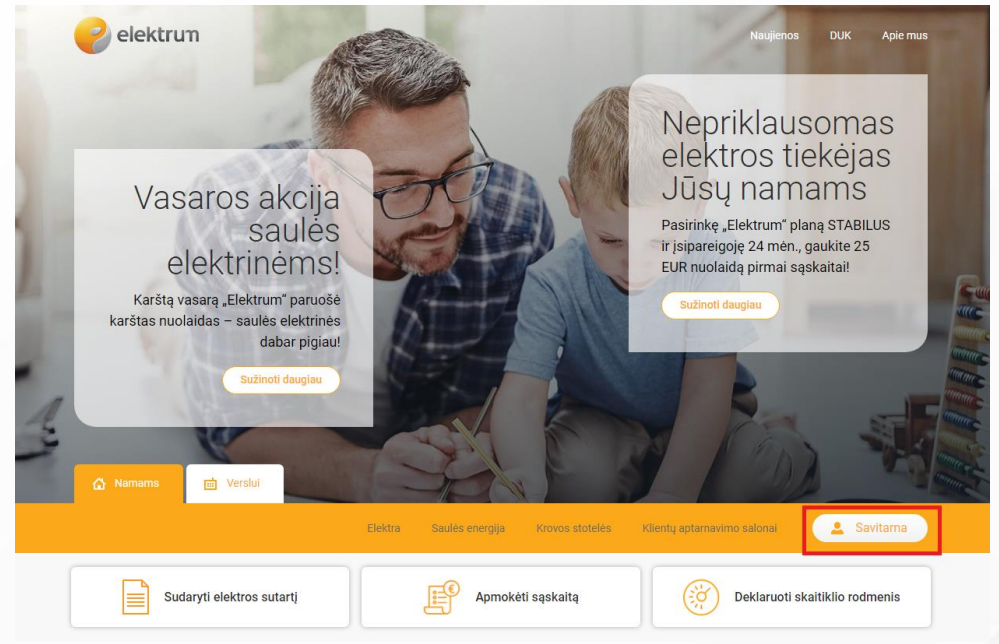

3. Iš galimų prisijungimo būdų pasirinkite Jums patogiausią ir junkitės su savo prisijungimo duomenimis.

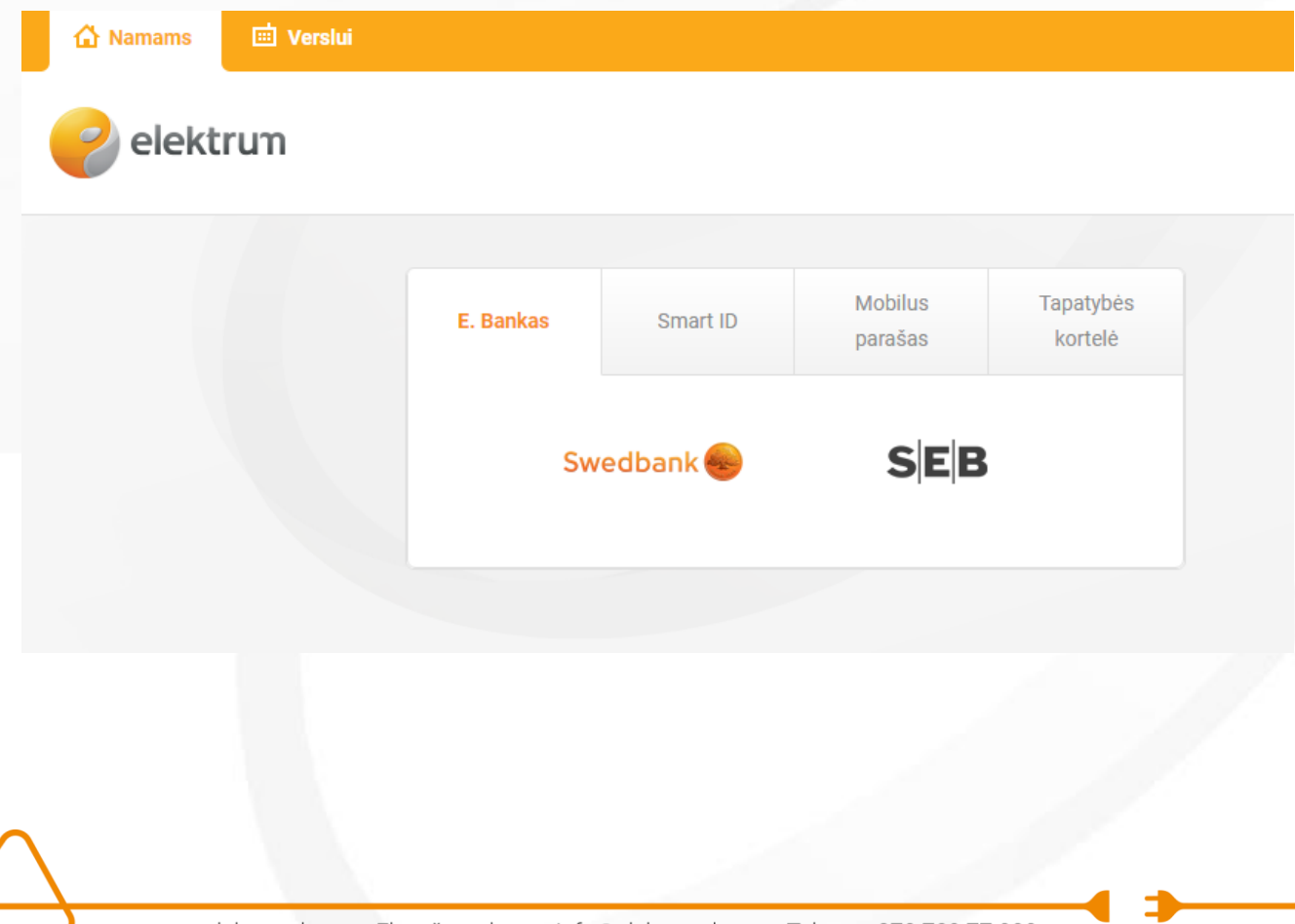

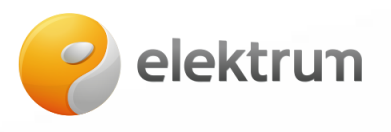

4. Pasirinktu būdu prisijungę prie savitarnos svetainės, tituliniame lange spauskite "Pasirašykite sutartį"

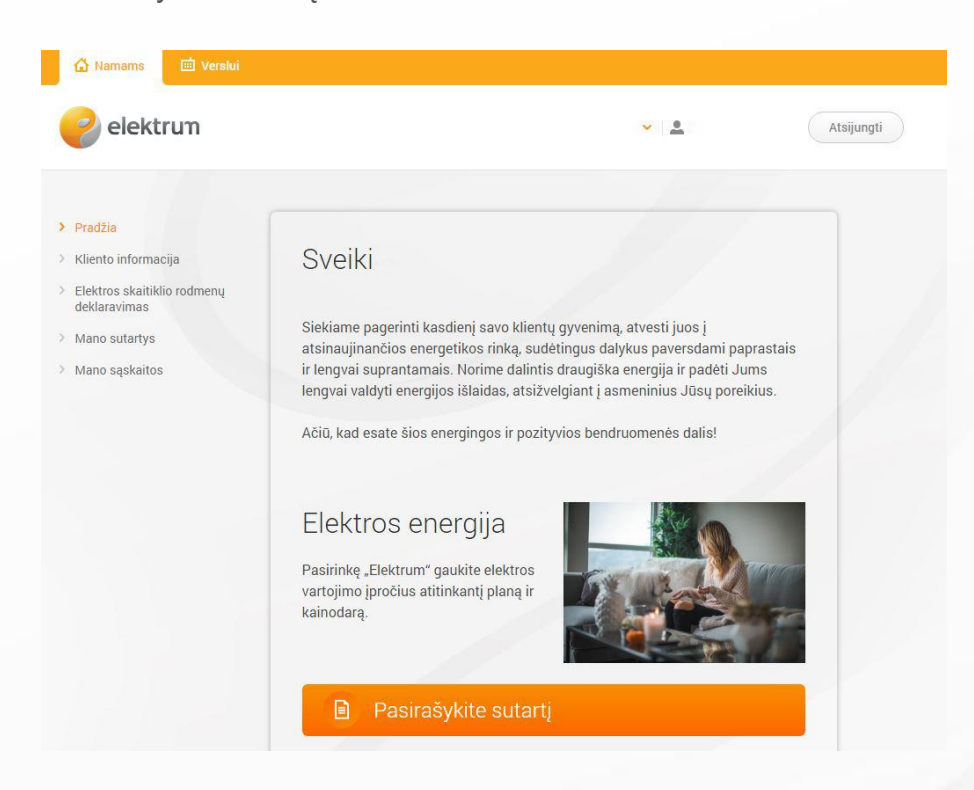

5. Patvirtinkite/atnaujinkite savo kontaktinę informaciją ir spauskite "Tęsti"

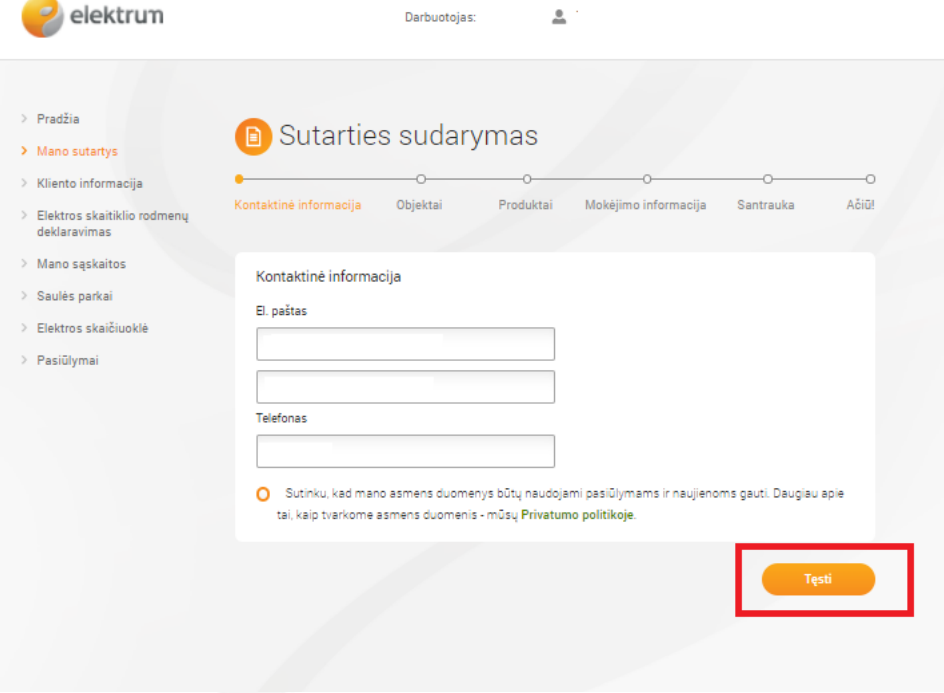

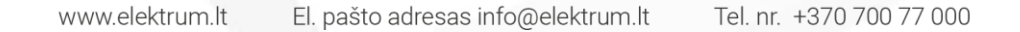

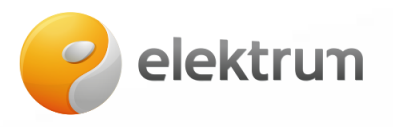

6. Objektų pasirinkimas

Pasirinkite objektą, kuriam norite pasirašyti sutartį.

**!Svarbu:** jeigu norite pasirašyti sutartį keliems objektams:

- Jeigu suvartojimas, laiko zonos ir norimas elektros planas vienodi galite iš karto visus objektus pridėti prie sutarties
- Jeigu suvartojimas, laiko zonos ar norimi elektros planai skirtingi iš pradžių sutartį pasirašykite vienam objektui, po to prie sutarties pridėkite kitus objektus (kaip pridėti dar vieną objektą prie sutarties, žiūrėti 11 žingsnyje)

Jeigu nerandate objekto sąraše, taip galėjo nutikti, nes: ESO duomenų bazėje yra neatnaujinta informacija/ neturite sutarties su ESO

Jeigu taip nutiko, kreipkitės: [info@elektrum.lt](mailto:info@elektrum.lt) arba telefonu +370 700 77000

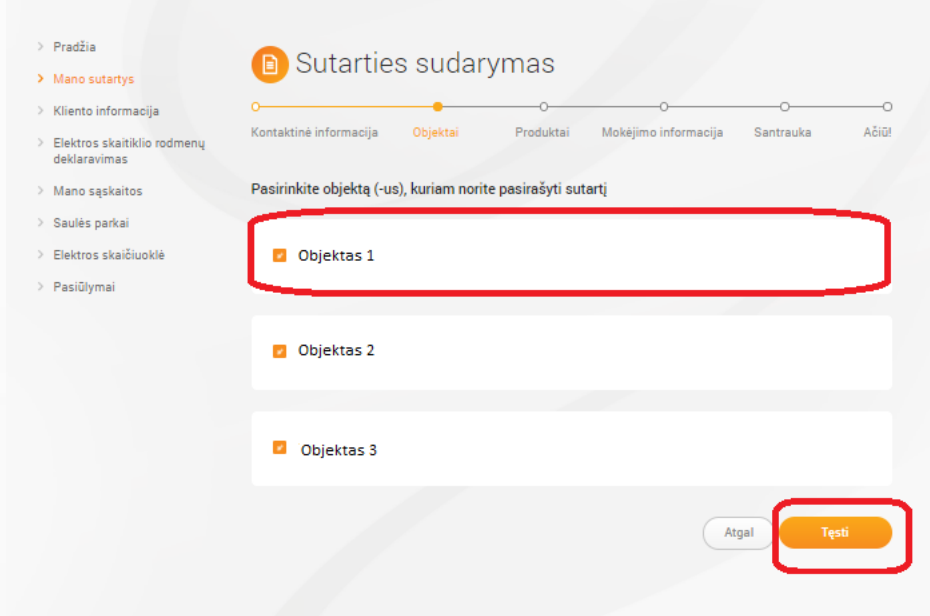

7. Produktai: pasirinkite objekto (objektų), kuriam norite pasirašyti sutartį suvartojimą bei pasirinkite norimą produktą

!Šiame lange įrašykite ir nuolaidų ar rekomendacijos kodą, jeigu tokį turite

- 8. Mokėjimo informacija: patvirtinkite/pakoreguokite mokėjimo informaciją
- 9. Santrauka: šioje vietoje pateikta sutarties santrauka. Peržiūrėkite informaciją, pažymėkite, kad sutinkate su "Bendrosiomis sąlygomis" ir Spauskite "tęsti"

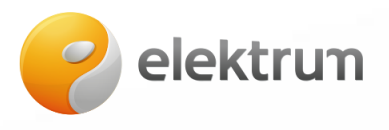

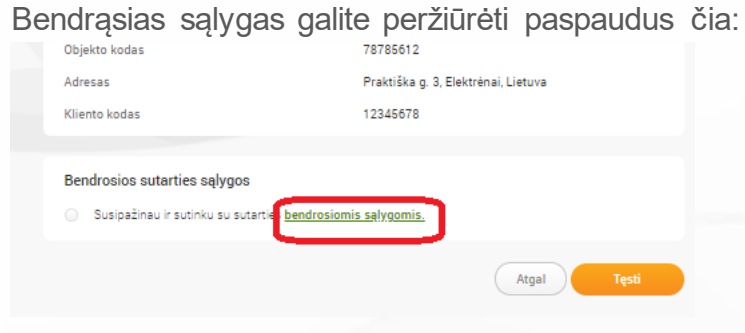

## **10. Sveikiname tapus Elektrum klientu!**

**11. Kaip prie esamos elektros tiekimo sutarties pridėti dar vieną objektą?**

Kairės pusės meniu pasirinkite "Mano sutartys"-> prie norimos sutarties (jeigu turite kelias), paspauskite "Pridėti objektą"

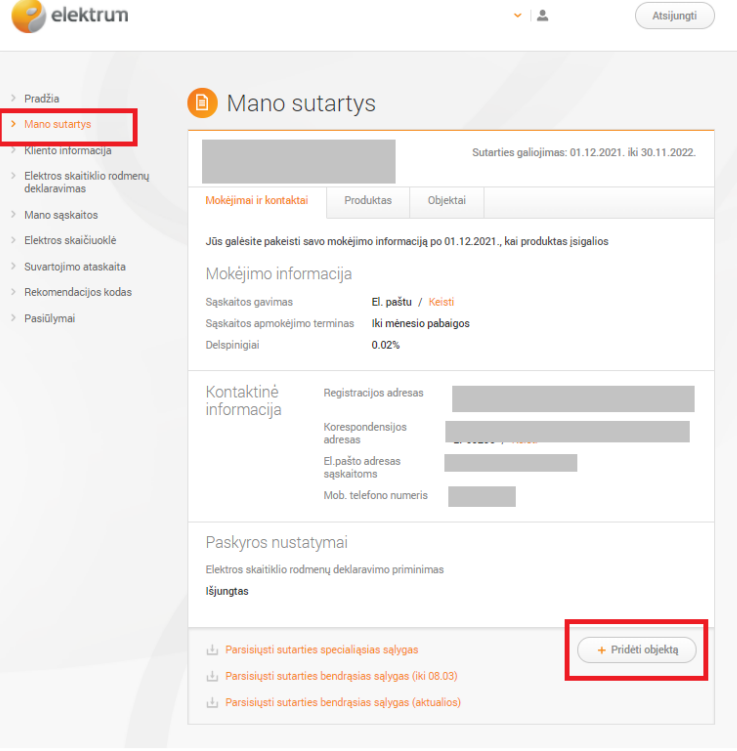

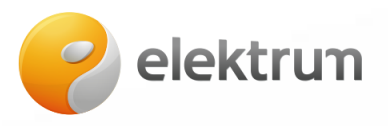

Pasirinkite, kurį objektą norite pridėti ir toliau atlikite veiksmus pagal anskčiau nurodytas instrukcijas:

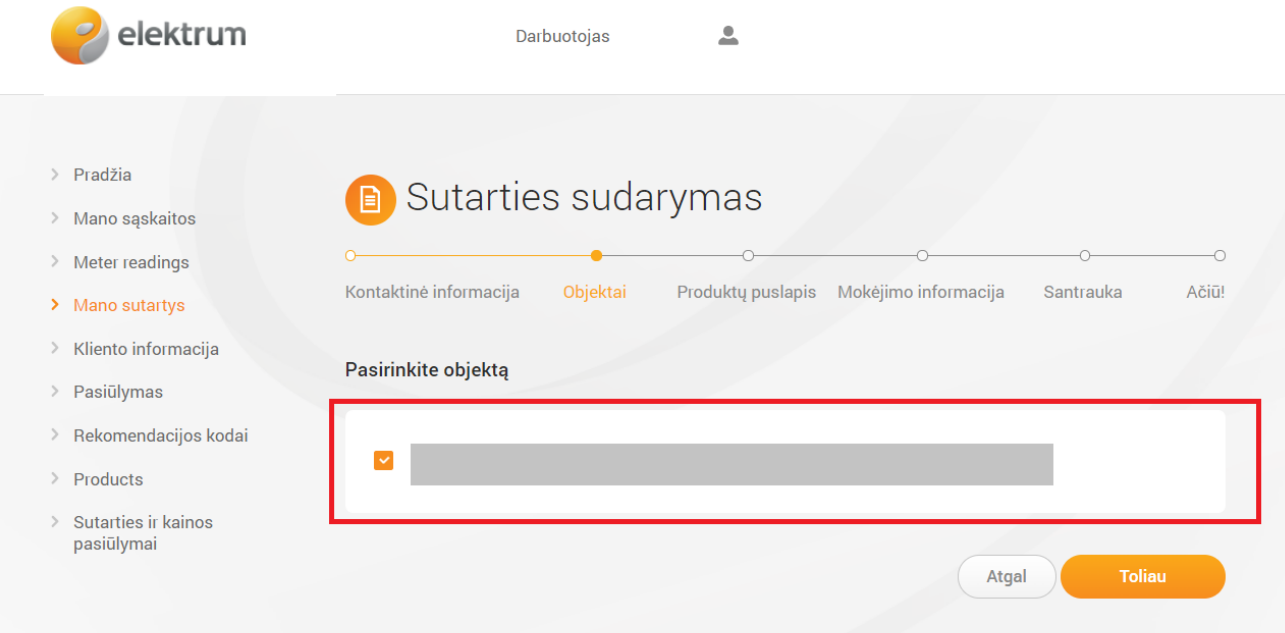